# **Virtual Reality-Systeme für Soundwalks**

# **in virtuellen Umgebungen**

Margareta Urbaniak, Sabrina Skoda, Jörg Becker-Schweitzer

*Institute of Sound and Vibration Engineering (ISAVE), Hochschule Düsseldorf, Münsterstraße 156, 40476 Düsseldorf, E-Mail: margareta.urbaniak@study.hs-duesseldorf.de* 

### **Einleitung**

Die Untersuchung und Optimierung von innerstädtischen Geräuschkulissen erfolgt in der Regel über Soundwalks, akustische Spaziergänge also, bei denen die Geräuschumgebung situationsbedingt unter Nutzung von qualitativer Befragungsmethoden bewertet wird. Um charakteristische Kennwerte akustischer Natur optimal bewerten zu können ist es erforderlich Lebenssituationen für Versuchszwecke realitätsnah im Labor abzubilden.

Der Umstand von unerwünschten witterungsbedingten Faktoren bis hin zur Verfälschung von Versuchsergebnissen bei bisher bekannter Methodik von Soundwalks hat die Idee eines neuartigen Konzepts nach sich gezogen. Die bisher etablierte Methodik zur Bewertung der akustischen Umgebung erfährt durch die kontinuierlich steigende Nutzung von elektrisch betriebenen Fortbewegungsmitteln wie beispielsweise E-Roller oder Segway, eine veränderte Form der Wahrnehmung von Hörsituationen. In diesem Zusammenhang wurde zur Modellierung eines technischen Systems dieser Art an der HSD im Institute of Sound and Vibration Engineering (ISAVE) innerhalb einer Projektarbeit der Bau eines Segway-Simulators samt interaktiver virtueller Umgebung veranlasst. Das Projekt dient unter anderem als Grundlage für eine Vergleichsstudie zur Differenzierung von innerstädtischen Geräuschszenarien im Feldversuch und einer virtuellen Laborumgebung.

Ein elektronischer Segway-Nachbau ermöglicht dabei eine simulierte Form von motorischer Bewegung innerhalb einer Laborumgebung in einem virtuellen beliebig erweiterbaren Versuchsraum. Durch die Zuhilfenahme von 360° Aufnahmetechnik für Ton und Bild ist es möglich realitätsnahe Lebenssituationen einzufangen und diese in eine drei-dimensional basierte, virtuelle Umgebung authentischen Charakters zu überführen. Mit dem Bau des Segway-Simulators ergeben sich somit neue kreative Lösungsansätze und Möglichkeiten zu bisher geführten Versuchsreihen.

#### **Segway-Simulator**

Der eigens gebaute Segway-Simulator ist das Kernstück des Projekts und einer quantitativen Studie über Beurteilungen in virtueller Realität und tatsächlichen Soundwalks mittels Segway. Die technische Umsetzung erfolgt über eine mechanische Lenk- und Kippvorrichtung sowie gekoppelte Platinen-Elektronik der Firma Tinkerforge [4] am Prototypen.

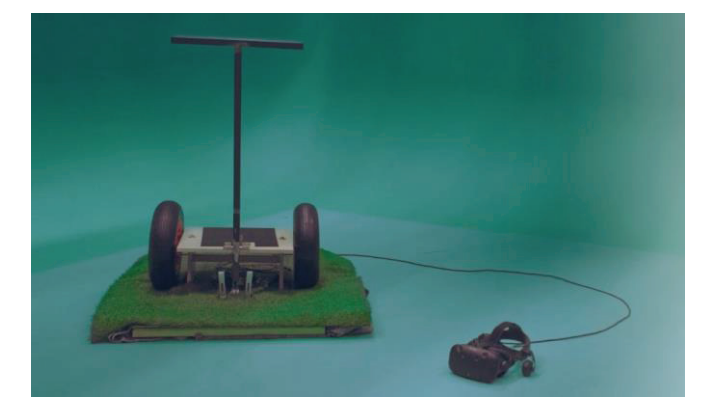

 **Abbildung 1:** Segway-Simulator mit zugehörigem VR-Equipment [Quelle: Spies N., Gökcen N., 2019].

Über Wägezellen werden sensomotorische Bewegungsdaten an eine Matlab-basierte Anwendung übertragen. Matlab dient hierbei als Schnittstellenkomponente zur Adressierung und zum Versenden von Datenpaketen per Netzwerk an die Software Unity 3D [5]. Dabei werden Daten mittels Open-Sound-Control (OSC) und UDP-Protokoll übertragen.

#### **Unity-Umgebung**

Grundlage des verwendeten Wiedergabesystems innerhalb eines virtuellen (akustischen) Raumes sind 360° Video- und Audioaufnahmen realer Umgebungen, die mit Hilfe eines Ambisonics-Mikrofons (ZYLIA ZM-1) [6] und einer 360°- Kamera (Insta360 ONE X) [7] durchgeführt wurden.

Die Software Unity 3D verfügt über optionale Szenen-Setups, die zur Projektion von Ton und Bild sphärische Elemente bereitstellen. Kugelpanoramen im Bildwinkel von 360° eignen sich dabei besonders gut um interaktive räumliche, visuelle Komponenten abzubilden. Über das gesamte Wiedergabesystem der Software zusammen mit einer HTC Vive Pro VR- Brille [4] sowie gesonderter Kopfhörer wird die Projektion des Aufnahmematerials innerhalb des virtuellen Raumes vollständig realisiert.

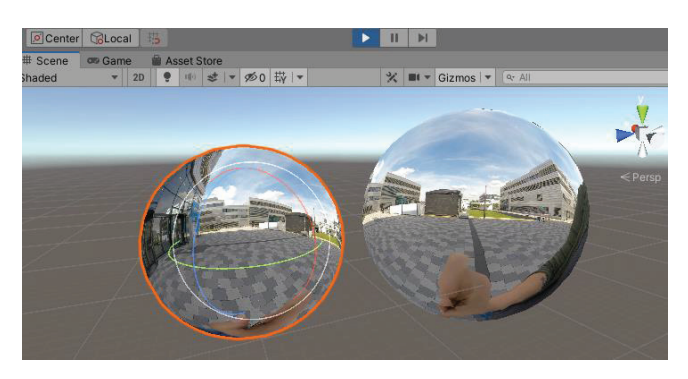

**Abbildung 2:** Unity Szene mit Videoprojektion auf sphärische Elemente.

Die Ton- und Bild basierte Interaktion innerhalb der Unity Szene wird über ein C#- Skript veranlasst.

Die sensomotorische Steuerung und Übertragung von Daten aus dem Segway-Simulator gekoppelt mit interaktivem Modul erzeugt insgesamt einen hohen Detailgrad in Bild und Ton. Der Proband steuert im gesamten Versuchsdurchlauf die virtuelle Szene und bildet somit den Mittelpunkt der Anwendung. Insgesamt entsteht durch die Einbindung in das virtuelle Geschehen ein tatsächlich realistisches Gebilde einer echten Segway-Fahrt.

Für die Aufzeichnung der virtuellen Welt / Mixed Reality werden einzelne Filmtracks verwendet, in denen die Bewegungsfreiheit der Probanden eingeschränkt ist. Eine Interaktion ist im Gegensatz zu modellierten VR-Umgebungen nur innerhalb der jeweiligen aufgezeichneten Fahrtstrecke möglich.

Innerhalb einer Filmsequenz kann die Geschwindigkeit der Fortbewegung (Abspielgeschwindigkeit) in einem begrenzten Prozentbereich reguliert und die Blickrichtung während der Fahrt geändert werden. Um eine insgesamt dynamische Interaktion zu ermöglichen, wurden zusätzliche Verzweigungspunkte in die Szene eingebaut, an denen durch Lenkbewegung auf dem Simulator, zwischen verschiedenen Filmtracks ausgewählt werden kann. Ferner wurden für die wichtigen Beurteilungspunkte, an denen von den Probanden eine Bewertung der Szene eingefordert werden soll, Standaufnahmen erstellt, die vom Probanden angefahren werden und in die dann zwecks Urteilsabgabe gewechselt wird. Zusätzlich wurden Lenkbewegungen auf dem Simulator in Drehbewegungen umgesetzt, die in einem gewissen Maße den Eindruck einer Lenkbarkeit des Simulators erwecken. Um nach einem Lenkvorgang wieder in die Geradeausfahrt überzugehen, wurde eine "Washout-Funktion" hinterlegt.

## **Decoding Audio**

Zur Verarbeitung und Dekodierung von Tonaufnahmen wird die Audio-Engine Google Resonance [2] verwendet. Innerhalb des nicht näher spezifizierten Algorithmus dieser Audio-Engine finden Berechnungen zur Positions- bzw. winkelabhängigen Bestimmung des Ambisonics Formats im virtuellen Raum statt. Eine mitgelieferte Funktion ermöglicht dabei ein Echtzeit- Headtracking bei Kopfbewegungen. Da die Dekodierung von Ambisonics unabhängig von der Größe eines Wiedergabesystems ist, kann theoretisch jede beliebig komplexe Anordnung von Quellen in VR-Systemen umgesetzt werden. Das Ambisonics Format erlaubt eine Dekodierung von Eingangssignalen unterschiedlicher räumlicher Auflösung (1st order bis zu higher order) [1]. Da Unity 3D bisweilen nicht mehr als Acht-Spur Audiodateien unterstützt, wurde das 19 kanalige 3rd Order Ambisonics Dateiformat mit entsprechendem Tool kurzerhand in ein 4 kanaliges 1st Order Ambisonics Datenformat konvertiert. Ein Interpolationsvorgang zwischen den virtuellen Quellen ergänzt dabei fehlende akustische Informationen und liefert auch nach Konvertierung zufriedenstellende Ergebnisse.

# **Zusammenfassung**

Die realistische Nachbildung von akustischen Szenarien in virtuellen Umgebungen erweist sich als eine innovative Methode zur Erweiterung bisher praktizierter Soundwalks.

Optionale Parameter, die innerhalb des Systems optimiert werden können sind sowohl Aufnahme- wie auch Wiedergabeseitig zu betrachten. Zur Videoaufnahme sei unbedingt zu berücksichtigen, dass mit einer Bildauflösung von mindestens 4-, besser noch 5K gearbeitet wird. Nur so kann ein bestmögliches Rendering gewährleistet und Artefakte in Form von Pixelfehlern und Unschärfe vermieden werden. Ob sich die Ton- bzw. Bildsignalaufnahme generell noch einfacher oder qualitativ hochwertiger gestalten lässt kann man über die Nutzung unterschiedlicher Gerätschaften diskutieren.

Zur Wiedergabetechnik lässt sich Folgendes sagen: Das System Unity 3D in Verbindung mit der HTC Vive Pro funktioniert erwartungsgemäß sehr gut. Die Erzeugung (visuell-)auditiver Stimuli in virtuellen Räumen / Mixed Reality ermöglicht ein interaktives Seh- und Hörerlebnis. Eine modellierte Form von virtueller Welt der jeweiligen Beurteilungsszene ist an der Stelle nicht erforderlich, da die Umgebung mit Hilfe realer Film- und Audioaufnahmen auskommt. Das Tracking-System zur Erfassung von Bewegungen des Kopfes und der VR- Brille ist mitunter stark abhängig von der Qualität des verwendeten Kopfhörer-Systems. Eine qualitative Beurteilung von unterschiedlichen Kopfhörer-Systemen hat im Zuge des bisherigen Projektverlaufes nicht stattgefunden, ist an der Stelle dennoch ratsam.

Ein weiterer interessanter Aspekt ist die Wahl der Audio-Engine Google Resonance sowie die Konvertierung des Aufnahmesignals 3rd Order zu einem 1st Order Ambisonics. Da Google Resonance bisher zufriedenstellende bzw. gute Ergebnisse geliefert hat, wurde bisweilen keine andere Audio-Engine in Betracht gezogen. Die Einbindung der höchstens Acht-Spur Audiofiles in Unity 3D erschwert die Einbindung der höher zu wertenden mehrspurigen Tonaufnahmen dennoch erheblich, da an dieser Stelle durch Konvertierung und Komprimierung unnötig Daten verloren gehen. Der räumliche Diskretisierungs- bzw. Interpolationsvorgang kann bei 1st Order Ambisonics zu unerwünschten Artefakten wie etwa Auslöschung oder Verzerrung des Signals führen. Ein geeignetes Tool zur Konvertierung von Ambisonics Formaten höherer Ordnung sollte in jedem Fall getestet werden.

Unter Berücksichtigung der optional zu verbessernden Parameter werden in absehbarer Zukunft, unabhängig davon, weitere Funktionen wie etwa höhere Freiheitsgrade von Interaktion implementiert.

Zusammenfassend lässt sich sagen, dass der Segway-Simulator ein universelles und multifunktionales Tool zur Erfassung und Bewertung von innerstädtischen Geräuschkulissen darstellt. Eine Optimierung von realen Lebenssituationen akustischer Natur gestaltet sich durch die Einbindung der Versuchspersonen in eine virtuelle Welt/ Mixed Reality für die Dauer eines Laborversuches nahezu

ideal. Der Segway-Simulator dient in diesem Sinne also als ein innovatives und ergänzendes Werkzeug zur bisher etablierten Form von Soundwalks; kann diesbezüglich bei Problemstellungen zur Beurteilung von akustischen Geschehnissen gezielt Anwendung finden. Das Konzept hierbei auf reale Film- und Audioaufnahmen zurückzugreifen und keine virtuelle Umgebung der Szene erzeugen zu müssen, ermöglicht dabei aufgrund der hohen (echten) Detailreiche einen hohen Realitätsgrad bei deutlich herabgesetztem Modellierungsaufwand.

# **Literatur**

- [1] Zotter F., Frank M., Ambisonics, A practical 3D audio theory for recording, studio production, sound reinforcement, and virtual reality, Springer Open, 2019
- [2] Google Resonance, URL: https://resonanceaudio.github.io/resonance-audio/
- [3] Tinkerforge, URL: https://.tinkerforge.com/de/shop/hatbrick.html
- [4] HTC Vive Pro, URL: https://vive.com/de/
- [5] Unity 3D, URL: https://unity.com/de
- [6] ZYLIA ZM-1, URL: https://www.zylia.co/
- [7] Insta360 ONE X, URL: https://www.insta360.com/product/inst a360-onex